# **OJB logging configuration**

# **by Thomas Dudziak**

# **Table of contents**

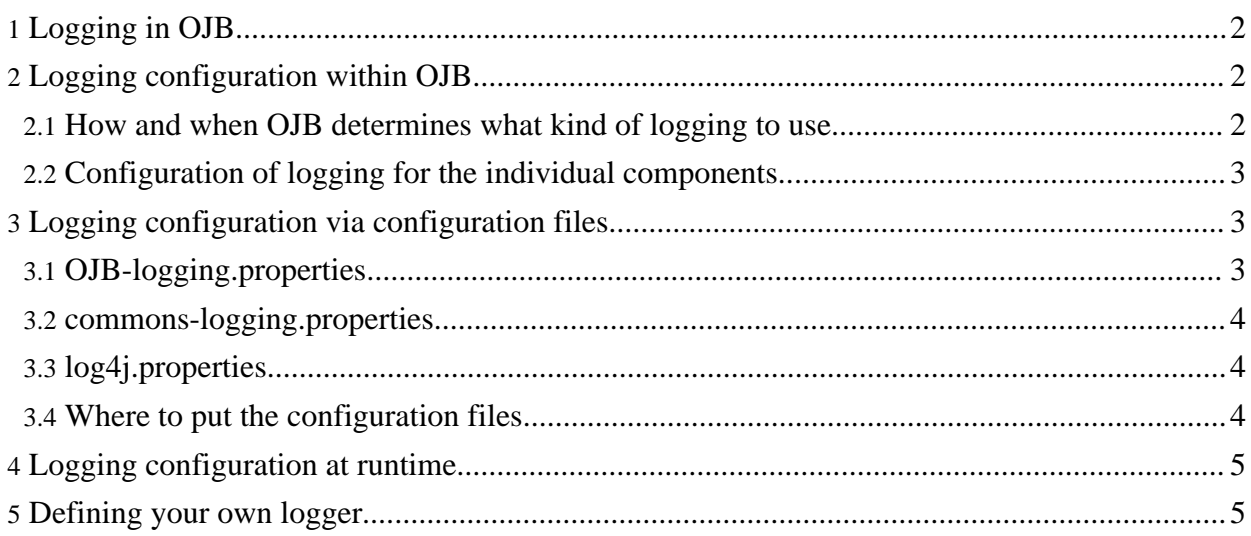

# <span id="page-1-0"></span>**1. Logging in OJB**

For generating log messages, OJB provides its own, simplistic logging component [PoorMansLoggerImpl](../../api/org/apache/ojb/broker/util/logging/PoorMansLoggerImpl.html), but is also able to use the two most common Java logging libraries, [commons-logging](http://jakarta.apache.org/commons/logging/) (which is actually a wrapper around several logging components) and [Log4j.](http://logging.apache.org/log4j/) In addition, it is also possible to define your own logging implementation.

Per default, OJB uses its own [PoorMansLoggerImpl](../../api/org/apache/ojb/broker/util/logging/PoorMansLoggerImpl.html) which does not require configuration and prints to stdout.

## <span id="page-1-1"></span>**2. Logging configuration within OJB**

#### <span id="page-1-2"></span>**2.1. How and when OJB determines what kind of logging to use**

Logging is the first component of OJB that is initialized. If you access any component of OJB, logging will be initialized first before that component is doing anything else. Therefore, you'll have to provide for the configuration of logging before you access OJB in your program (this is mostly relevant if you plan to initialize OJB at runtime as is described [below](#page--1-0)). Please note that logging configuration is independent of the configuration of other parts of OJB, namely the runtime (via [OJB.properties\)](../../docu/guides/ojb-properties.html) and the database/repository (via [repository.xml](../../docu/guides/repository.html)).

These are the individual steps OJB performs in order to initialize the logging component:

- 1. First, OJB checks whether the system property
- org.apache.ojb.broker.util.logging.Logger.class is set. If specified, this property gives the fully qualified class name of the logger class (a class implementing the [Logger](../../api/org/apache/ojb/broker/util/logging/Logger.html) interface). Along with this property, another property is then read which may specify a properties file for this logger class,

org.apache.ojb.broker.util.logging.Logger.configFile.

- 2. If this property is not set, then OJB tries to read the file OJB-logging.properties. The name and path of this file can be changed by setting the runtime property of the same name. See [below](#page--1-0) for the contents of this file.
- 3. For backwards compatibility, OJB next tries to read the logging settings from the file [OJB.properties](../../docu/guides/ojb-properties.html) which is the normal runtime configuration file of OJB. Again, the name and path of this file can be changed by setting the runtime property of the same name. This file may contain the same entries as the OJB-logging.properties file.
- 4. If the the OJB.properties file does not contain logging settings, next it is checked whether the commons-logging log property org.apache.commons.logging.Log or the commons-logging log factory system property org.apache.commons.logging.LogFactory is set. If that's the case, OJB will use commons-logging for its logging purposes.
- 5. Next, OJB checks for the presence of the Log4j properties file log4j.properties. If it is found, the OJB uses Log4j directley (without commons-logging).
- 6. Finally, OJB tries to find the commons-logging properties file commons-logging.properties which when found directs OJB to use commons-logging for its logging.
- 7. If none of the above is true, or if the specified logger class could not be found or initialized, then OJB defaults to its PoorMansLoggerImpl logger which simply logs to stdout.

The only OJB component whose logging is not initialized this way, is the boot logger which is used by logging component itself and a few other core components. It will (for obvious reasons) always use [PoorMansLoggerImpl](../../api/org/apache/ojb/broker/util/logging/PoorMansLoggerImpl.html) and therefore log to stdout. You can define the log level of the boot logger via the OJB.bootLogLevel system property. Per default, **WARN** is used.

#### <span id="page-2-0"></span>**2.2. Configuration of logging for the individual components**

Regardless of the logging implementation that is used by OJB, the configuration is generally similar. The individual logging implementations mainly differ in the syntax and in the configuration of the format of the output and of the output target (where to log to). See below for specific details and examples.

In general, you specify a default log level and for every component (usually a class) that should log differently, the amount and level of detail that is logged about that component. These are the levels:

#### **DEBUG**

Messages that express what OJB is currently doing. This is the most detailed debugging level

#### **INFO**

Informational messages

#### **WARN**

Warnings that may denote potentional problems (this is the default level) **ERROR**

As the name says, this level is for errors which means that some action could not be completed successfully

#### **FATAL**

Fatal errors which usually prevent an application from continuing

The levels **DEBUG** and **INFO** usually result in a lot of log messages which will reduce the performance of the application. Therefore these levels should only be used when necessary.

There are two special loggers to be aware of. The **boot logger** is the logger used by the logging component itself as well as a few other core components. It will therefore always use the [PoorMansLoggerImpl](../../api/org/apache/ojb/broker/util/logging/PoorMansLoggerImpl.html) logging implementation. You can configure its logging level via the OJB.bootLogLevel system property.

The **default logger** is denoted in the OJB-logging.properties file by the keyword DEFAULT instead of the class name. It is used by components that don't require their own logging configuration (usually because they are rather small components).

### <span id="page-2-1"></span>**3. Logging configuration via configuration files**

#### <span id="page-2-2"></span>**3.1. OJB-logging.properties**

This file usually specifies which logging implementation to use using the org.apache.ojb.broker.util.logging.Logger.class property, and which properties file this logger has (if any) using the

org.apache.ojb.broker.util.logging.Logger.configFile property. You should also use this file to specify log levels for OJB's components if you're not using Log4j or commons-logging (which have their own configuration files).

A typical OJB-logging.properties file looks like this:

```
Which logger to use
rg.apache.ojb.broker.util.logging.Logger.class=org.apache.ojb.broker.util.logging.PoorMan
 Configuration file of the logger
#org.apache.ojb.broker.util.logging.Logger.configFile=
 Global default log level used for all logging entities if not specified
ROOT.LogLevel=ERROR
 The log level of the default logger
DEFAULT.LogLevel=WARN
```
Logger for PersistenceBrokerImpl class org.apache.ojb.broker.core.PersistenceBrokerImpl.LogLevel=WARN Logger for RepositoryXmlHandler, useful for debugging parsing of repo<br>pository.xml .metadata.RepositoryXmlHandler

#### <span id="page-3-0"></span>**3.2. commons-logging.properties**

This file is used by [commons-logging](http://jakarta.apache.org/commons/logging/). For details on its structure see [here.](http://jakarta.apache.org/commons/logging/guide.html)

An example commons-logging.properties file would be:

```
# Use Log4j
org.apache.commons.logging.Log=org.apache.commons.logging.impl.Log4JLogger
 Configuration file of the log
log4j.configuration=log4j.properties
  Note:
```
Since commons-logging provides the same function as the logging component of OJB, it will likely be used as OJB's logging component in the near future.

#### <span id="page-3-1"></span>**3.3. log4j.properties**

The [commons-logging](http://logging.apache.org/log4j/) configuration file. Details can be found [here.](http://logging.apache.org/log4j/docs/manual.html)

A sample log4j configuration is:

```
Root logging level is WARN, and we're using two logging targets
og4j.rootCategory=WARN, A1, A2
 A1 is set to be ConsoleAppender sending its output to System.out
log4j.appender.A1=org.apache.log4j.ConsoleAppender
# A1 uses PatternLayout
log4j.appender.A1.layout=org.apache.log4j.PatternLayout
log4j.appender.A1.layout.ConversionPattern=%-5r %-5p [%t] %c{2} - %m%n
# Appender A2 writes to the file "org.apache.ojb.log".
log4j.appender.A2=org.apache.log4j.FileAppender
log4j.appender.A2.File=org.apache.ojb.log
# Truncate the log file if it aleady exists.
log4j.appender.A2.Append=false
 A2 uses the PatternLayout.
log4j.appender.A2.layout=org.apache.log4j.PatternLayout
log4j.appender.A2.layout.ConversionPattern=%-5r %-5p [%t] %c{2} - %m%n
# Special logging directives for individual components
log4j.logger.org.apache.ojb.broker.metadata.RepositoryXmlHandler=DEBUG
log4j.logger.org.apache.ojb.broker.accesslayer.ConnectionManager=INFO
log4j.logger.org.apache.ojb.odmg=INFO
```
#### <span id="page-3-2"></span>**3.4. Where to put the configuration files**

OJB and the different logging implementations usually look up their configuration files in the classpath. So for instance, OJB searches for the OJB-logging.properties file directly in any of the entries of the classpath, directories and jar files. If the classpath contains in that order some-library.jar, db-ojb.jar, and ., then it will first search in the two jars (which themselves contain a directory structure in which OJB will search only in the root), and lastly in the current directory (which only happens if . is part of the classpath) but not in sub directories of it.

For applications, this classpath can easily be set either as an environment variable CLASSPATH or by using the commandline switch -classpath when invoking the java executable.

For web applications however, the server will define the classpath. There are specific folders in the webapp structure that are always part of the webapp's classpath. The one that is normally used to store configuration files, is the classes folder:

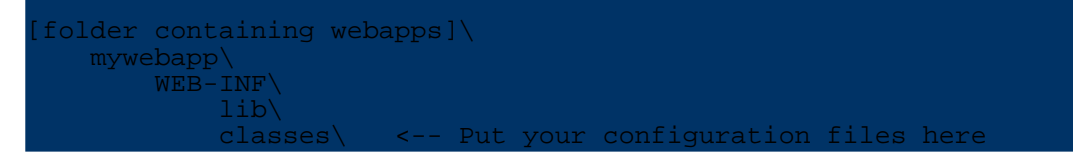

#### <span id="page-4-0"></span>**4. Logging configuration at runtime**

Sometimes you want to configure OJB completely at runtime (within your program). How to do that for logging depends on the used logging implementation, but you can usually configure them via system properties. The only thing to keep in mind is that logging in OJB is initialized as soon as you use one of its components, so you'll have to define the properties prior to using any OJB parts.

With system properties (which are accessible via System.getProperty() from within a Java program) you can always define the following OJB logging settings:

**org.apache.ojb.broker.util.logging.Logger.class** Which logger OJB shall use **org.apache.ojb.broker.util.logging.Logger.configFile** The config file of the logger **OJB-logging.properties** The path to the logging properties file, default is  $OJB-logging$ .properties **OJB.properties** The path to the OJB properties file (which may contain logging settings), default is OJB.properties **org.apache.commons.logging.Log** Use commons-logging with the specified log implementation **org.apache.commons.logging.LogFactory** Use commons-logging with the specified log factory **log4j.configuration** When using Log4 directly or via commons-logging, this is the Log4 configuration file (default is log4j.properties)

In addition, all Log4j properties (e.g.  $log4j$ . rootCategory) can be specified as system properties.

#### <span id="page-4-1"></span>**5. Defining your own logger**

It is rather easy to use your own logger. All you need to do is to provide a class that implements the interface [Logger](../../api/org/apache/ojb/broker/util/logging/Logger.html). Besides the actual log methods (debug, info, warn, error, fatal) this interface defines a method void configure(Configuration) which is used to initialize the logger with the logging properties (as contained in OJB-logging.properties).

#### **Note:**

Because commons-logging performs a similar function to the OJB logging component, it is likely that it will be used as such in the near future. Therefore you're encouraged to also implement the [Log](http://jakarta.apache.org/commons/logging/api/org/apache/commons/logging/Log.html) interface which is nearly the same as the [Logger](../../api/org/apache/ojb/broker/util/logging/Logger.html) interface.